- sterowniki
- formatowanie nie wykorzystanej przestrzeni dyskowej
- usunięcie pozostałych układów klawiatury poza polski programisty
- ustawienie w IE pustej strony startowej
- instalacja Chroma + Adblock

From: <https://kamil.orchia.pl/>- **kamil.orchia.pl**

Permanent link: **[https://kamil.orchia.pl/doku.php?id=instalacja\\_nowego\\_kompa&rev=1377090631](https://kamil.orchia.pl/doku.php?id=instalacja_nowego_kompa&rev=1377090631)**

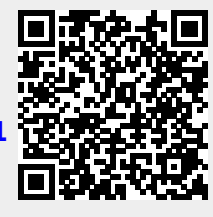

Last update: **2018/07/16 11:47**